## Package 'sparkxgb'

April 30, 2024

<span id="page-0-0"></span>Type Package

Title Interface for 'XGBoost' on 'Apache Spark'

Version 0.2.0

Maintainer Edgar Ruiz <edgar@posit.co>

Description A 'sparklyr' <<https://spark.posit.co/>>extension that provides an R interface for 'XGBoost' <<https://github.com/dmlc/xgboost>> on 'Apache Spark'. 'XGBoost' is an optimized distributed gradient boosting library.

License Apache License (>= 2.0)

Encoding UTF-8

**Depends**  $R$  ( $> = 3.1.2$ )

Imports sparklyr, rlang, magrittr, vctrs, fs

RoxygenNote 7.3.1

**Suggests** dplyr, purrr, test that  $(>= 3.0.0)$ , with r

Config/testthat/edition 3

NeedsCompilation no

Author Kevin Kuo [aut] (<<https://orcid.org/0000-0001-7803-7901>>), Yitao Li [aut] (<<https://orcid.org/0000-0002-1261-905X>>), Edgar Ruiz [aut, cre]

Repository CRAN

Date/Publication 2024-04-30 20:40:07 UTC

### R topics documented:

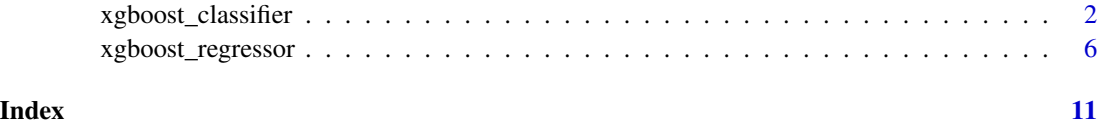

<span id="page-1-0"></span>xgboost\_classifier *XGBoost Classifier*

#### Description

XGBoost classifier for Spark.

#### Usage

```
xgboost_classifier(
  x,
  formula = NULL,
 eta = 0.3,
 gamma = \theta,
 max\_depth = 6,
 min_child_weight = 1,
 max\_delta\_step = 0,
 grow_policy = "depthwise",
 max\_bins = 16,
  subsample = 1,
  colsample_bytree = 1,
  colsample_bylevel = 1,
  lambda = 1,
  alpha = 0,
  tree_method = "auto",
  sketch_eps = NULL,
  scale_pos_weight = 1,
  sample_type = "uniform",
  normalize_type = "tree",
  rate_drop = 0,
  skip\_drop = 0,lambda_bias = 0,
  tree_limit = 0,
  num\_round = 1,
  num_workers = 1,
  nthread = 1,
  use_external_memory = FALSE,
  silent = 0,custom_obj = NULL,
  custom_eval = NULL,
 missing = NaN,
  seed = 0.
  timeout_request_workers = NULL,
  checkpoint<sub>path</sub> = ",
  checkpoint_interestval = -1,
  objective = "multi:softprob",
 base_score = 0.5,
```
#### <span id="page-2-0"></span>xgboost\_classifier 3

```
train_test_ratio = 1,
  num_early_stopping_rounds = 0,
 objective_type = "classification",
  eval_metric = NULL,
  maximize_evaluation_metrics = FALSE,
  num_class = NULL,
 base_margin_col = NULL,
  thresholds = NULL,
 weight_col = NULL,
  features_col = "features",
  label_col = "label",
 prediction_col = "prediction",
 probability_col = "probability",
  raw_prediction_col = "rawPrediction",
 uid = random_string("xgboost_classifier_"),
  ...
\mathcal{L}
```
#### Arguments

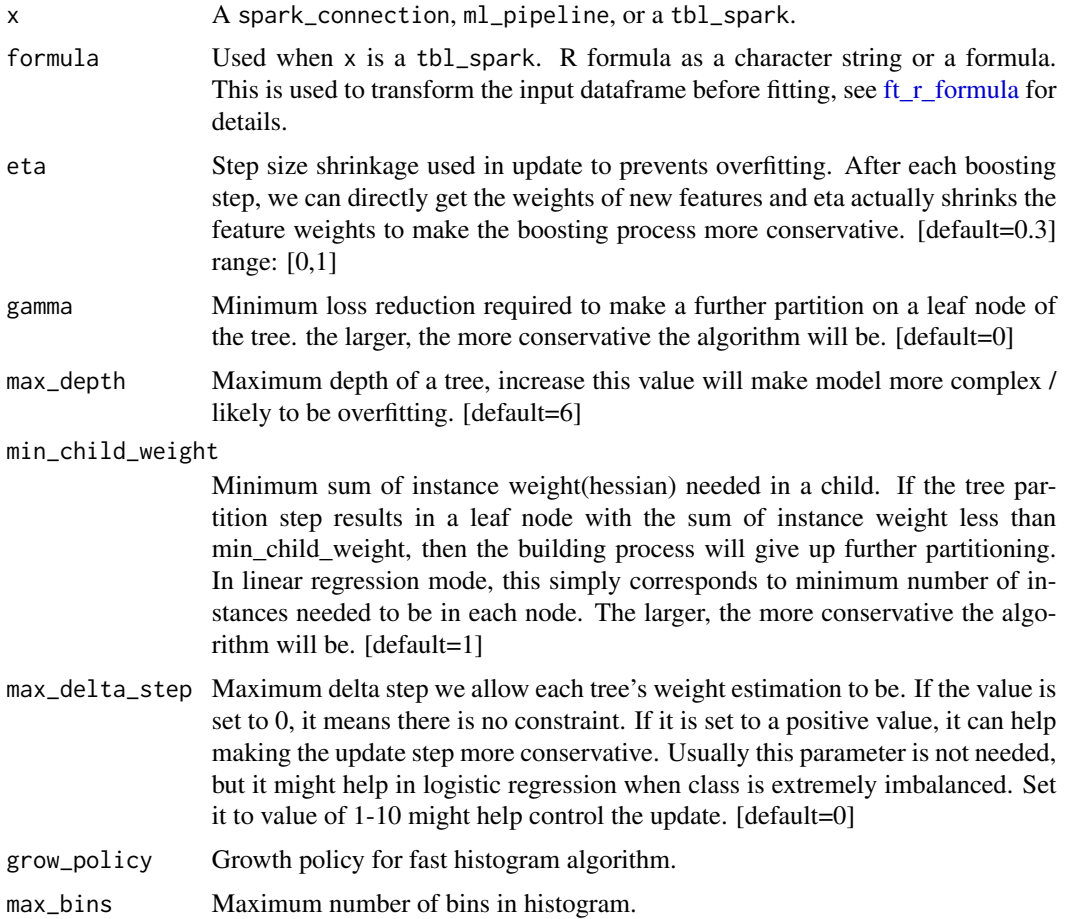

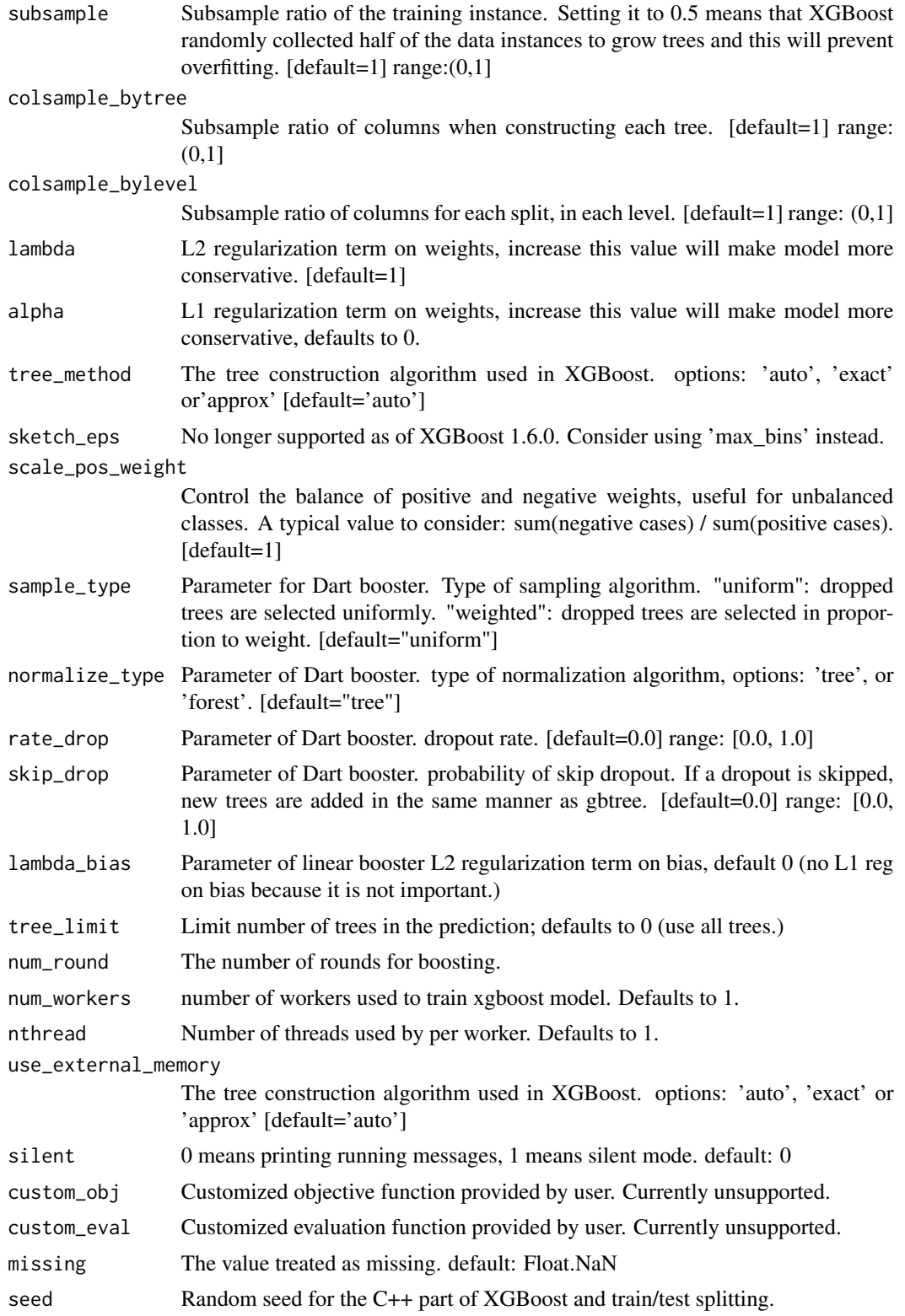

<span id="page-4-0"></span>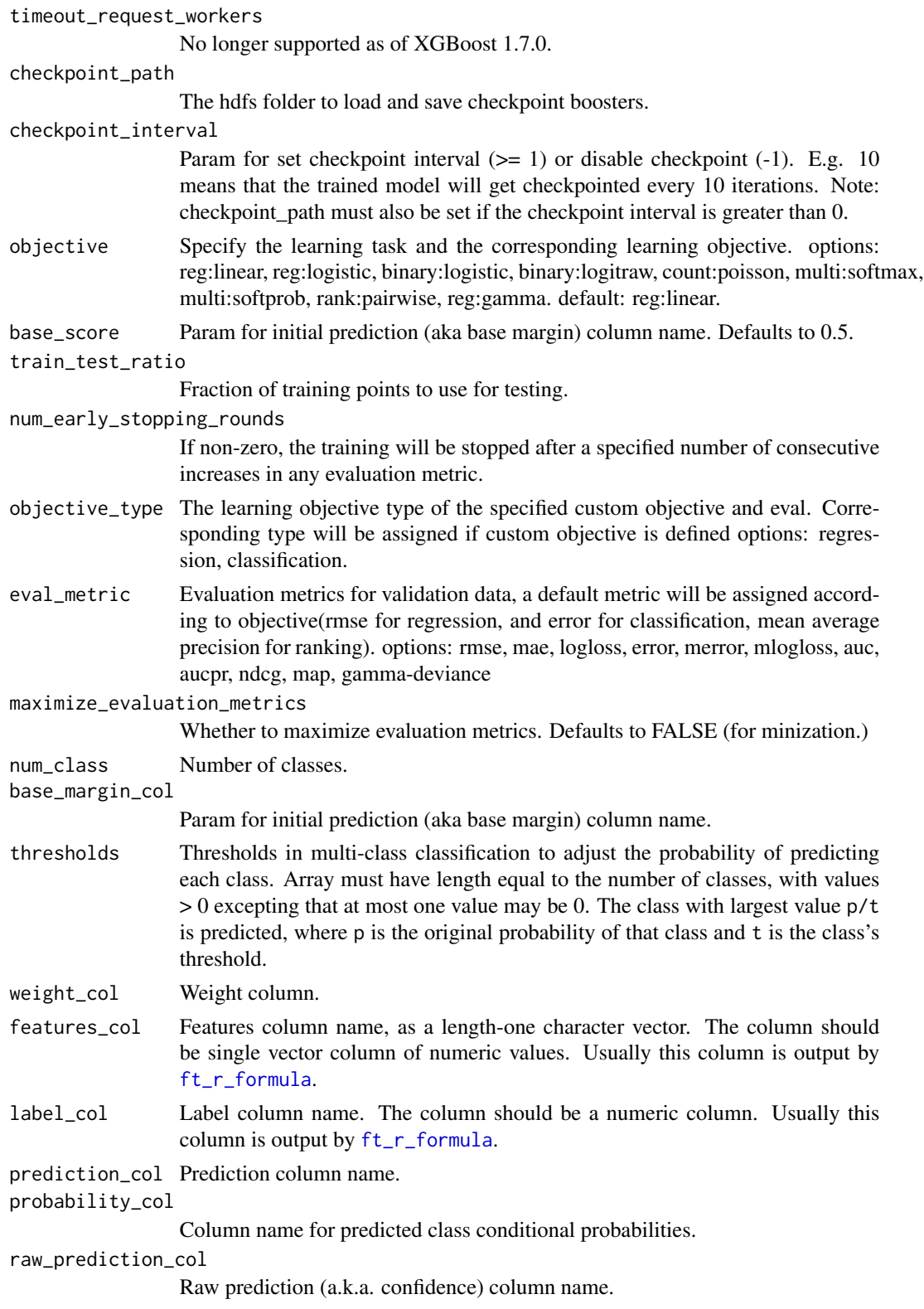

<span id="page-5-0"></span>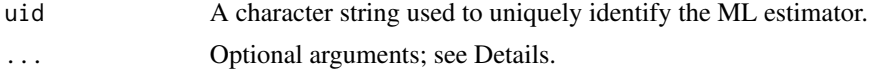

xgboost\_regressor *XGBoost Regressor*

#### Description

XGBoost regressor for Spark.

#### Usage

```
xgboost_regressor(
 x,
  formula = NULL,
 eta = 0.3,
 gamma = \theta,
 max\_depth = 6,
 min_child_weight = 1,
 max\_delta\_step = 0,
 grow_policy = "depthwise",
 max\_bins = 16,
  subsample = 1,
  colsample_bytree = 1,
  colsample_bylevel = 1,
  lambda = 1,
  alpha = 0,
  tree_method = "auto",
  sketch_eps = NULL,
  scale_pos_weight = 1,
  sample_type = "uniform",
 normalize_type = "tree",
  rate_drop = 0,
  skip\_drop = 0,lambda_bias = 0,
  tree_limit = 0,
  num\_round = 1,
  num_workers = 1,
 nthread = 1,
 use_external_memory = FALSE,
  silent = 0,
  custom_obj = NULL,
  custom_eval = NULL,
 missing = NaN,
  seed = 0,
  timeout_request_workers = NULL,
  checkpoint_path = "",
```
#### <span id="page-6-0"></span>xgboost\_regressor 7

```
checkpoint_interval = -1,
objective = "reg:linear",
base_score = 0.5,
train_test_ratio = 1,
num_early_stopping_rounds = 0,
objective_type = "regression",
eval_metric = NULL,
maximize_evaluation_metrics = FALSE,
base_margin_col = NULL,
weight_col = NULL,
features_col = "features",
label\_col = "label",
prediction_col = "prediction",
uid = random_string("xgboost_regressor_"),
...
```
#### Arguments

)

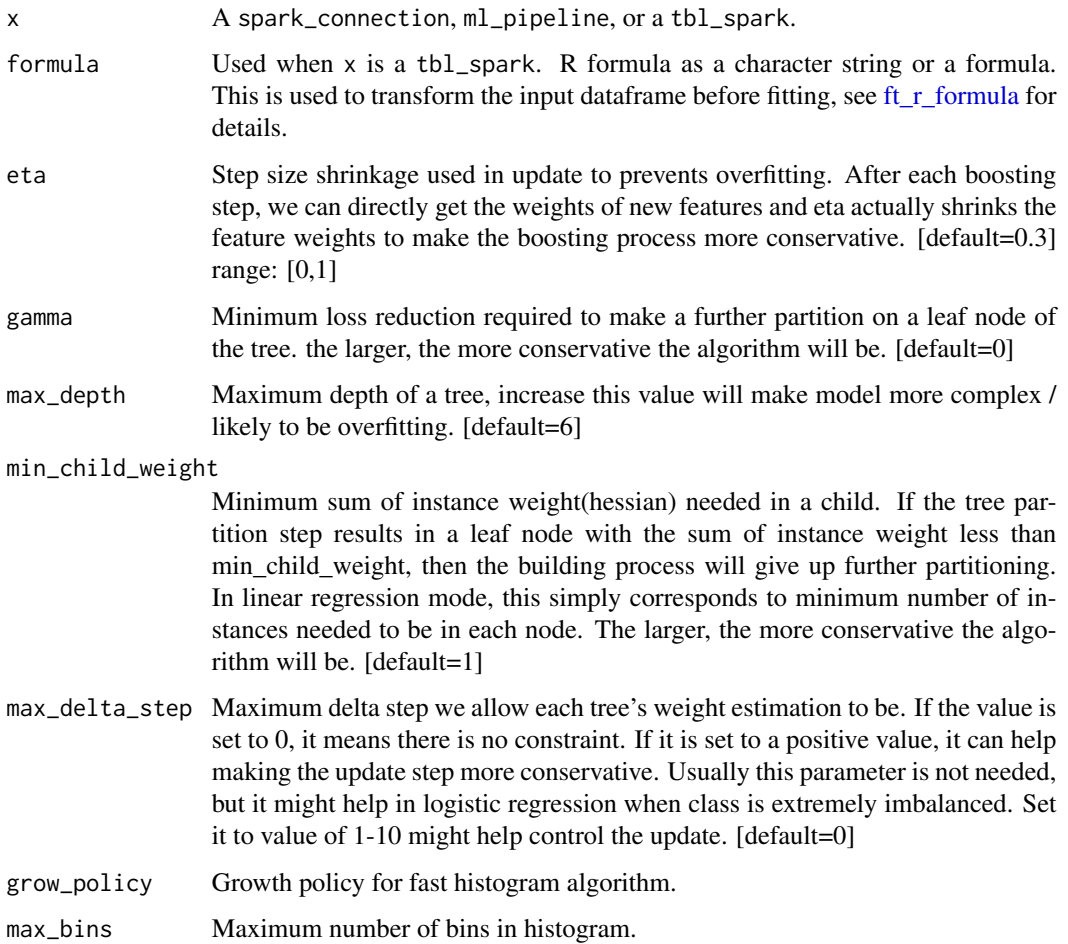

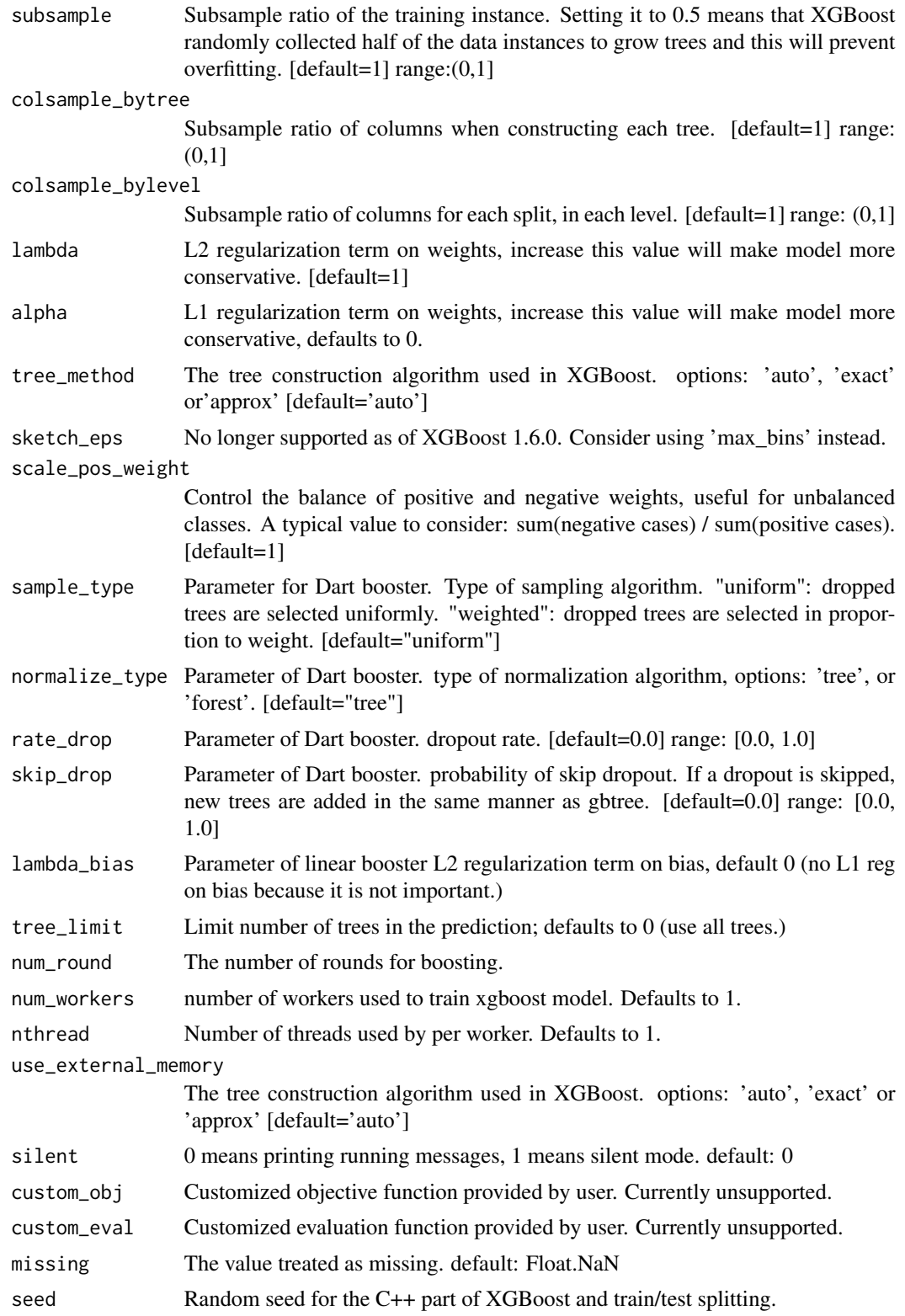

<span id="page-8-0"></span>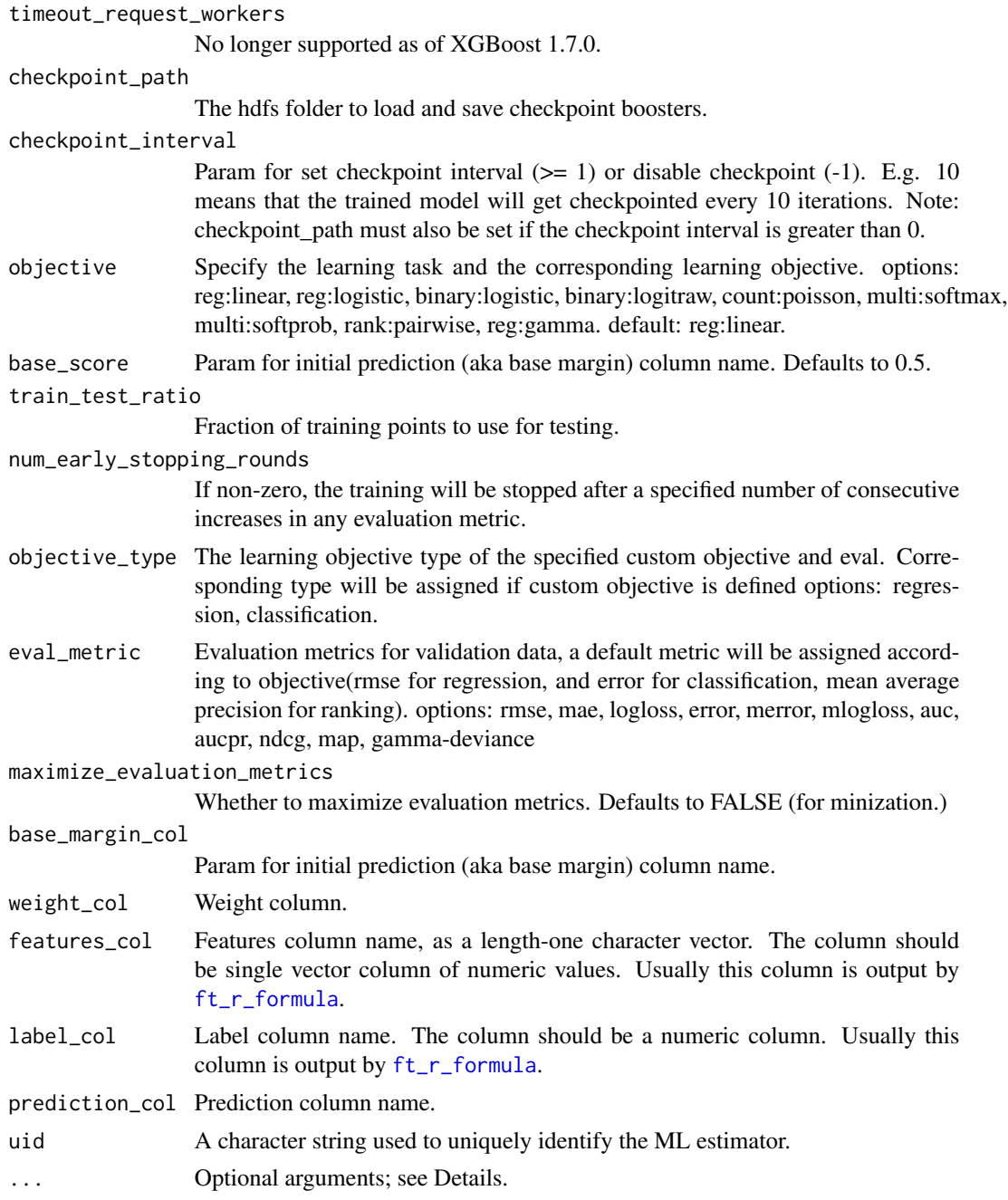

#### Details

When x is a tbl\_spark and formula (alternatively, response and features) is specified, the function returns a ml\_model object wrapping a ml\_pipeline\_model which contains data pre-processing transformers, the ML predictor, and, for classification models, a post-processing transformer that converts predictions into class labels. For classification, an optional argument predicted\_label\_col (defaults to "predicted\_label") can be used to specify the name of the predicted label column.

<span id="page-9-0"></span>In addition to the fitted ml\_pipeline\_model, ml\_model objects also contain a ml\_pipeline object where the ML predictor stage is an estimator ready to be fit against data. This is utilized by  $m_{\text{L}}$  save with type = "pipeline" to facilitate model refresh workflows.

#### Value

The object returned depends on the class of x.

- spark\_connection: When x is a spark\_connection, the function returns an instance of a ml\_estimator object. The object contains a pointer to a Spark Predictor object and can be used to compose Pipeline objects.
- ml\_pipeline: When x is a ml\_pipeline, the function returns a ml\_pipeline with the predictor appended to the pipeline.
- tbl\_spark: When x is a tbl\_spark, a predictor is constructed then immediately fit with the input tbl\_spark, returning a prediction model.
- tbl\_spark, with formula: specified When formula is specified, the input tbl\_spark is first transformed using a RFormula transformer before being fit by the predictor. The object returned in this case is a ml\_model which is a wrapper of a ml\_pipeline\_model.

# <span id="page-10-0"></span>Index

∗ ml algorithms xgboost\_regressor, [6](#page-5-0)

ft\_r\_formula, *[3](#page-2-0)*, *[5](#page-4-0)*, *[7](#page-6-0)*, *[9](#page-8-0)*

ml\_save, *[10](#page-9-0)*

xgboost\_classifier, [2](#page-1-0) xgboost\_regressor, [6](#page-5-0)